# **10 NPM SECURITY BEST PRACTICES**

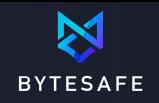

## **Add an extra layer of security by using a 1. private registry**

#### **Add an npm proxy within your control by using a private registry**

- $\triangledown$  Use a Bytesafe private registry to cache packages and centralize dependency management
- ⊡ Scan for potential issues
- Control what packages and versions are allowed ⊡

## **Continuously scan and monitor all 2. packages for security issues**

#### Don't just rely on triggered scans (like 'npm audit'!). **Continuously scan and monitor your packages and dependencies for security issues**

- Enable security scanning and monitoring with Bytesafe
- Only allow scanned and secure packages to automatically  $\overline{\vee}$ be added to your registry
- Get notifications where you are working. Get notifications  $\overline{\vee}$ directly in your Slack

## **Stay on top of your open source licenses 3.**

Using a package with the wrong license could have catastrophic consequences, so **don't leave licenses as an afterthought!** Scan packages for license issues

- Use tools like Bytesafe to identify license information in all  $\triangledown$ files. Packages can have multiple licenses
- $\overline{\triangledown}$ Unlicensed packages are a problem
- Scan packages for license issues and get notified when  $\overline{\vee}$ issues are identified.

## **Enable a dependency firewall to block 4. packages at the door**

#### **Only add dependencies that you trust!**

- $\triangledown$  Enable Scanned & Secure Policies to only allow scanned and secure packages to be added to your registry
- $\triangleright$  Enable and configure a Blacklist to block specific packages or versions

## **Shift responsibility for dependencies from 5. individuals to teams**

Take responsibility for project dependencies as a team. Review and exercise caution when adding new dependencies to not add unnecessary complexity.

 $\sqrt{ }$  Add only packages when needed and with intention

## **Don't run scripts by default when 6. installing packages**

When installing packages there are often scripts executed as part of the installation process. The feature is convenient and useful, but executing random scripts is also a major risk. Make sure you know what is executed when installing packages.

npm install <package> --ignore-scripts

## **Be aware of typosquatting risks 7.**

The devil is in the details. Make sure to only install intended packages!

- $\nabla$  Double check what you install. Review before you run!
- $\sqrt{ }$  Be aware of typosquatting risks

## **Keep your tokens and passwords secure 8. and secret**  $r^2$

#### **Centralize token management and avoid accidental publishing of secrets**

- $\triangledown$  Store maintainer tokens and publish directly with Bytesafe
- $\triangleright$ Update ignore files to avoid accidentally publishing secrets

## **Build applications using the exact same 9. package versions**

#### **Use the right tools to get deterministic results across different environments**

- Understand and use lock files (package-lock, yarn-lock ⊡ etc.)
- Use `npm ci` and not `npm install` if you want to  $\nabla$ reproduce a specific node\_module state
- Make an entire registry read-only with Bytesafe Freeze policy

## **Make sure the whole team uses the 10.private registry**

Your team's code supply chain is only as strong as its weakest link. Source all packages from a central source.

- Connect additional package sources to Bytesafe as  $|\nabla|$ upstreams (git repositories or other private/public registries)
- Make sure that the whole team uses the private registry

npm config set registry 'https://example.bytesafe.dev/r/default/'

# **We are here to help!**

If you need any guidance or consultation you can email me at **[daniel@bytesafe.dev](mailto:daniel@bytesafe.dev)**. We are here to help you.